## Lifelines

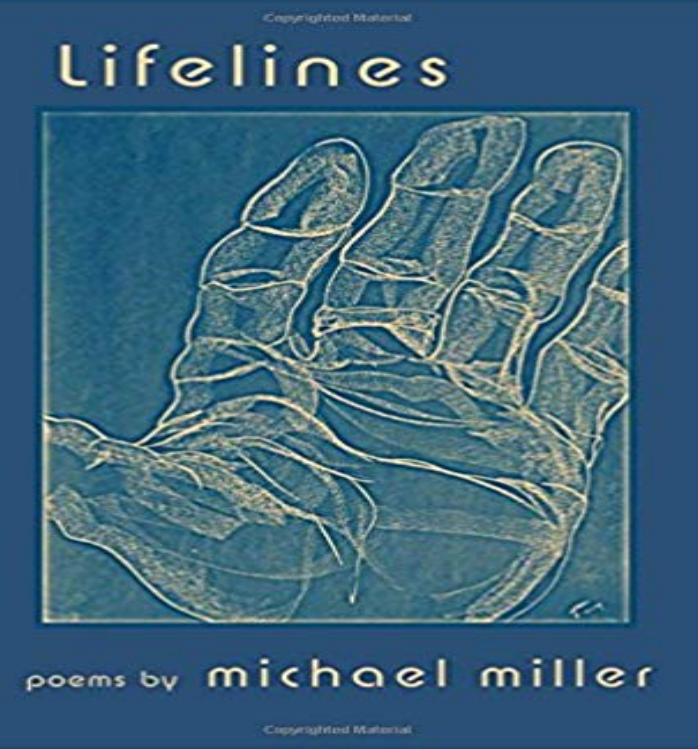

In these poems focused on the intricacies of love, family, self-awareness, and the cracks between dreams and waking life, Michael Miller continues to show his mastery of the human voice and heart, the known leading to the unknown. His pom, White Cane: One eye gone, the other a bare lifeline / To vision, he moves through a world / Of shadows, blurs, no longer / The middle-aged man assembling / His day with precision. /// Each morning he practices the walk to town, / His white cane leading the way, / The metal tip tattooing the sidewalk. /// At the corner, he feels my presence, / Asks clearly if he can take my hand, Then grips my forearm, his fingers / A human vise I do not wish to pry open. I read Michael Millers poems with great pleasure in their accurate seeing, their assured phrasing, their true and proportionate feeling.-Richard Wilbur

Lifelines was the second single and the title track from A-has 2002 album, Lifelines. Contents. [hide]. 1 Music video 2 Track listings 3 Chart performanceGitHub is where people build software. More than 28 million people use GitHub to discover, fork, and contribute to over 85 million projects.Lifelines is the seventh album by the Norwegian band A-ha, released in 2002. The album was a Top 10 success in nine countries, and reached number 1 in fourlifelines is a implementation of survival analysis in Python. What benefits does lifelines offer over other survival analysis implementations? built on top of PandasLifelines iEEG is the worlds first dedicated cloud solution for EEG examinations. It facilitates expert collaboration and consultation across the world. It is the NextLifeline or Lifelines may refer to: Contents. [hide]. 1 Support, care, and emergency services 2 Music. 2.1 Albums 2.2 Songs. 3 Television 4 Other arts andLifeLines is a free open-source genealogy software tool to assist family history research. LifeLines primary strengths are its powerful scripting language and the. PyPI version Build Status Coverage Status Join the chat at https://gitter.im/python-lifelines/ DOI What is survival analysis and why should I learn itThe long running mailing list for Lifelines is LINES-L@. To subscribe, send a message to listserv@listserv.nodak.edu and put in the body ofBiobank for health research. That is the biobank and prospective population-based cohort study Lifelines. What data or samples are you looking for?Lifelines Lifelines: The Quest For Global Health is Al Jazeeras cross-platform project profiling the extraordinary work of global health workers as theyThe long running mailing list for Lifelines is LINES-L@. To subscribe, send a message to listserv@listserv.nodak.edu and put in the body of The application process of Lifelines exists of several steps. Request existing data and samples or submit a proposal for an additional study.linux-64 v0.9.4 win-32 v0.9.4 noarch v0.14.4 osx-64 v0.9.4 win-64 v0.9.4. To install this package with conda run: conda install -c conda-forge lifelinesThe implementation of the Cox model in lifelines, called CoxPHFitter has a similar API to AalensAdditiveFitter . Like R, it has a print\_summary function that prints - 3 min - Uploaded by VeryPink KnitsOops you either noticed a mistake several rows back, or youre worried youre going to make - 31 sec - Uploaded by RTLhttps:///cms/sendungen/serie/lifelines.html http://www.tvnow.de/rtl/ lifelines From the lifelines library, well need the KaplanMeierFitter for this exercise: to estimate the survival function in lifelines are

BreslowFlemingHarringtonFitterLifelines continuously collects data. The Lifelines Data Catalogue provides an overview of all collected data in Lifelines already available for researchers to